## **F07AJF (SGETRI/DGETRI) – NAG Fortran Library Routine Document**

**Note.** Before using this routine, please read the Users' Note for your implementation to check the interpretation of bold italicised terms and other implementation-dependent details.

## **1 Purpose**

F07AJF (SGETRI/DGETRI) computes the inverse of a real matrix A, where A has been factorized by F07ADF (SGETRF/DGETRF).

# **2 Specification**

SUBROUTINE F07AJF(N, A, LDA, IPIV, WORK, LWORK, INFO) ENTRY *sgetri*(N, A, LDA, IPIV, WORK, LWORK, INFO) INTEGER  $N$ , LDA, IPIV(\*), LWORK, INFO<br>real  $\triangle$  (IDA \*) WORK(IWORK) *real* A(LDA,∗), WORK(LWORK)

The ENTRY statement enables the routine to be called by its LAPACK name.

# **3 Description**

To compute the inverse of a real matrix  $A$ , the routine must be preceded by a call to F07ADF (SGETRF/DGETRF), which computes the LU factorization of A as  $A = PLU$ . The inverse of A is computed by forming  $U^{-1}$  and then solving the equation  $XPL = U^{-1}$  for X.

# **4 References**

**[1]** Du Croz J J and Higham N J (1992) Stability of methods for matrixinversion IMA J. Numer. Anal. **12** 1–19

## **5 Parameters**

**1:**  $N - INTEGR$  *Input* 

On entry: n, the order of the matrix A.

Constraint:  $N > 0$ .

**2:** A(LDA,∗) — *real* array Input/Output

**Note:** the second dimension of the array A must be at least max(1,N).

On entry: the LU factorization of  $A$ , as returned by F07ADF (SGETRF/DGETRF).

On exit: the factorization is overwritten by the n by n matrix  $A^{-1}$ .

**3:** LDA — INTEGER Input

On entry: the first dimension of the array A as declared in the (sub)program from which F07AJF (SGETRI/DGETRI) is called.

Constraint: LDA  $\geq$  max(1,N).

**4:** IPIV(\*) — INTEGER array Input

Note: the dimension of the array IPIV must be at least max(1,N).

On entry: the pivot indices, as returned by F07ADF (SGETRF/DGETRF).

**5:** WORK(LWORK) — *real* array Workspace

On exit: if INFO = 0, WORK(1) contains the minimum value of LWORK required for optimum performance.

#### **6:** LWORK — INTEGER  $Input$

On entry: the dimension of the array WORK as declared in the (sub)program from which F07AJF (SGETRI/DGETRI) is called.

Suggested value: for optimum performance LWORK should be at least  $N \times nb$ , where nb is the *blocksize*.

Constraint: LWORK  $\geq N$ .

**7:** INFO — INTEGER  $Output$ 

On exit: INFO = 0 unless the routine detects an error (see Section 6).

# **6 Error Indicators and Warnings**

#### $INFO < 0$

If INFO  $= -i$ , the *i*th parameter had an illegal value. An explanatory message is output, and execution of the program is terminated.

 $INFO > 0$ 

If INFO  $=i$ , the *i*th diagonal element of the factor U is zero, U is singular, and the inverse of A cannot be computed.

# **7 Accuracy**

The computed inverse  $X$  satisfies a bound of the form:

$$
|XA - I| \le c(n)\epsilon |X|P|L||U|,
$$

where  $c(n)$  is a modest linear function of n, and  $\epsilon$  is the **machine precision**.

**Note.** A similar bound for  $|AX - I|$  cannot be guaranteed, although it is almost always satisfied. See Du Croz and Higham [1].

# **8 Further Comments**

The total number of floating-point operations is approximately  $\frac{4}{3}n^3$ .

The complex analogue of this routine is F07AWF (CGETRI/ZGETRI).

# **9 Example**

To compute the inverse of the matrix  $A$ , where

$$
A = \begin{pmatrix} 1.80 & 2.88 & 2.05 & -0.89 \\ 5.25 & -2.95 & -0.95 & -3.80 \\ 1.58 & -2.69 & -2.90 & -1.04 \\ -1.11 & -0.66 & -0.59 & 0.80 \end{pmatrix}.
$$

Here A is nonsymmetric and must first be factorized by F07ADF (SGETRF/DGETRF).

### **9.1 Program Text**

**Note.** The listing of the example program presented below uses bold italicised terms to denote precision-dependent details. Please read the Users' Note for your implementation to check the interpretation of these terms. As explained in the Essential Introduction to this manual, the results produced may not be identical for all implementations.

```
* FO7AJF Example Program Text
* Mark 15 Release. NAG Copyright 1991.
* .. Parameters ..
     INTEGER NIN, NOUT
     PARAMETER (NIN=5, NOUT=6)
     INTEGER NMAX, LDA, LWORK<br>PARAMETER (NMAX=8.LDA=NMAX
                    (NMAX=8, LDA=NMAX, LWORK=64*NMAX).. Local Scalars ..
     INTEGER I, IFAIL, INFO, J, N
     .. Local Arrays ..
     real A(LDA,NMAX), WORK(LWORK)
     INTEGER IPIV(NMAX)
     .. External Subroutines ..
     EXTERNAL sgetrf, sgetri, X04CAF
     .. Executable Statements ..
     WRITE (NOUT,*) 'FO7AJF Example Program Results'
* Skip heading in data file
     READ (NIN,*)
     READ (NIN,*) N
     IF (N.LE.NMAX) THEN
*
* Read A from data file
*
        READ (NIN, *) ((A(I, J), J=1, N), I=1, N)*
* FactorizeA
*
        CALL sgetrf(N,N,A,LDA,IPIV,INFO)
*
        WRITE (NOUT,*)
        IF (INFO.EQ.0) THEN
*
           Compute inverse of A
*
           CALL sgetri(N,A,LDA,IPIV,WORK,LWORK,INFO)
*
* Print inverse
*
           IFAIL = 0CALL X04CAF('General',' ',N,N,A,LDA,'Inverse',IFAIL)
        ELSE
           WRITE (NOUT, *) 'The factor U is singular'
        END IF
     END IF
     STOP
*
     END
```
### **9.2 Program Data**

F07AJF Example Program Data 4 :Value of N 1.80 2.88 2.05 -0.89  $5.25 -2.95 -0.95 -3.80$ 1.58 -2.69 -2.90 -1.04 -1.11 -0.66 -0.59 0.80 :End of matrix A

### **9.3 Program Results**

FO7AJF Example Program Results

Inverse

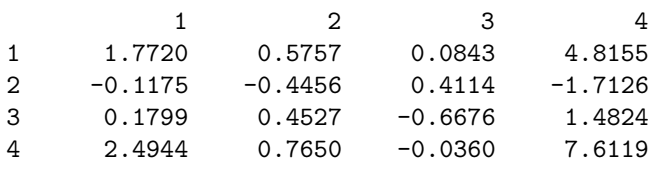